## **Beeldbellen met VIPlive**

1 2 Klik op beeldbellen bij het tabblad Samenwerken

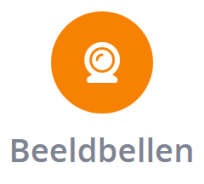

Nodig uw patiënt uit via de SMS of via E-mail

Link naar beeldbelgesprek delen via SMS of e-mail? \*

Eumoil **SMS** 

Telefoonnummer van patiënt

0612345678

E-mailadres van patiënt

onbekend

**3** Whereby wordt 4 geopend. Druk op "aan videogesprek deelnemen" om te beginnen met beeldbellen

Sluit de pagina om het gesprek te beëindigen

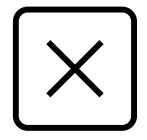

Aan videogesprek deelnemen

Vragen over VIPlive? Mail naar Mitchel de Jong M.deJong@HZWhuisartsenzorg.nl